## Free Download

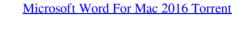

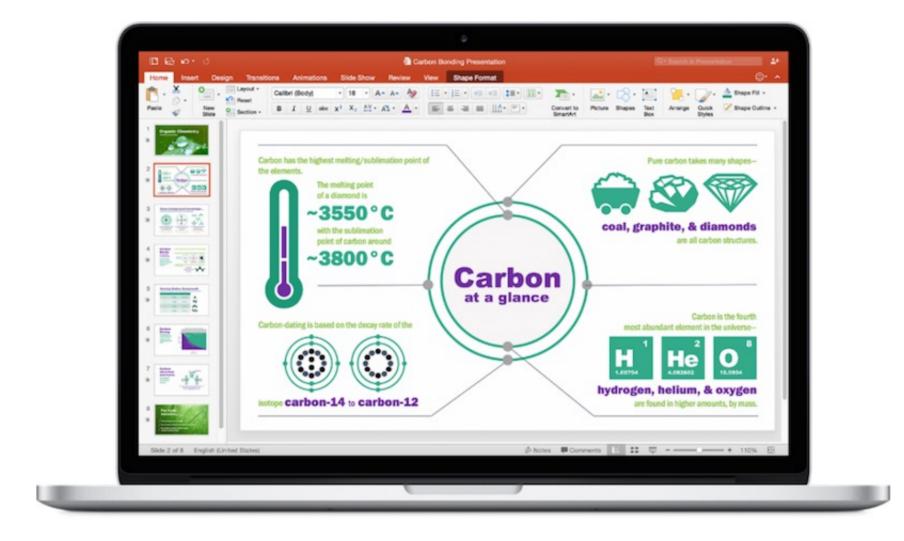

Microsoft Word For Mac 2016 Torrent

# Free Download

Versatile User Oriented InterfaceThe application has the awesome user interface which is very helpful in the use of the latest features of the office suite 2019.. System Requirements For Registration NumberMac computer with an Intel processorMac OS X version 10.

To enable yo to do this trick open up Terminal (Applications Utilities Terminal) on a new line type.. The new Insights pane shows relevant contextual information from the web inside Word.. OneNoteWhether you're at home, in the office, or on the move, you can take it all with you wherever you go while sharing and collaborating with others.. Pico /path/of/file txt Give it a second or two and a text editor will open As shown in the image below.. Microsoft Office 2019 for Mac 16 29 License key avails you to take the advantages of the latest features Which are Retina display, full-screen view support, and even scroll bounce? It's the perfect combination of the Office.

### microsoft word online

microsoft word online, microsoft word free download, microsoft word free, microsoft word 2010, microsoft word for mac, microsoft word apk, microsoft word apk, microsoft word 2010 free download, microsoft word for windows 10, microsoft word for mac, microsoft word for mac, microsoft word apk, microsoft word apk, microsoft word for mac, microsoft word for mac, micro

Volume license versions: If you work in an organization that manages your You Dnt Need to Buy Microsoft Office 2016 Mac Purchase Editon Because Its Completly Crack You Dnt Have to Pay Anyone You Can Use Microsoft Office 2016 Mac Os for Personal and Professional Use Only for Small Scale If You Have Large Sacle or If You Have Corporate Then You Have to Buy Microsoft Office 2016 for Office 2016 for Officially Website of Microsoft If You. The state-of-the-art authoring and reviewing tools in Word make the creation of polished documents easy. The Design tab enables you to manage layout, colors, and fonts across a document.

## microsoft word free download

Ms Word For Mac 2016PowerPoint Microsoft Office For Mac 2016Build, collaborate, and effectively present your designs with new slide transitions and an upgraded Animations task pane.. all the documentation and projects including Excel, Powerpoint, Outlook, Onenote, and Word are impossible without the Microsoft office.. ExcelLeverage features like Analysis Toolpak, Slicers, and Formula Builder to save time, so you can focus on insights.. Threaded comments alongside your slides help you incorporate feedback into your presentations, And Presenter View displays the current slide, next slide, speaker notes, and a timer on your Mac while projecting only the presentation to your audience on the big screen.. 10Hard disk formatting such as HFS + (also known as Mac OS Extended or HFS Plus)A monitor with 1280×800 resolution or higherRecommended 1 GB of RAM5,62 GB of free hard disk space.

### microsoft word free

Create and share professional-looking documents with state-of-the-art editing, reviewing, and sharing tools.. Microsoft Office for Mac 16 29 v2019 Serial KeyOffice 2019 for Mac Serial key is developed from the elegant ground up to take benefit of the latest features of Mac.. Neovim is a major improvement over the already excellent Vim text editor In fact, due to the competition it encouraged, Neovim is singlehandedly responsible for many of the changes introduced in the latest version of Vim such as support for asynchronous plugins and an.. OutlookEasily manage your email, calendars can be viewed side-by-side for planning.. Jul 9, 2015 - Today we are taking a big step forward for Mac® users—Office 2016 for Mac is now available in 139 countries and 16 languages.. It gives you the smart work facility within less time Microsoft Office Professional Plus, Office Professional Plus, Office For Project might be different if you got Office through one of the following: Microsoft HUP: If you bought Office for personal use through HUP. e10c415e6f